**RASTA Vechta** 

 $72:102$ 

**ALBA BERLIN** 

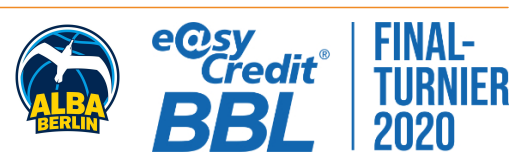

**STRAUBE Carsten** Referee: **BITTNER Steve / CICI Gentian Umpires: GINTSCHEL Winfried** Commissioner:

Attendance: 0 MÜNCHEN, Audi Dome, SA 13 JUN 2020, 20:30, Game-ID: 25130

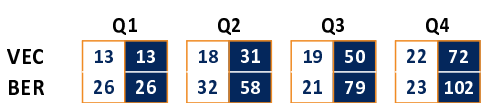

## VEC - RASTA Vechta (Coach: CALLES Pedro)

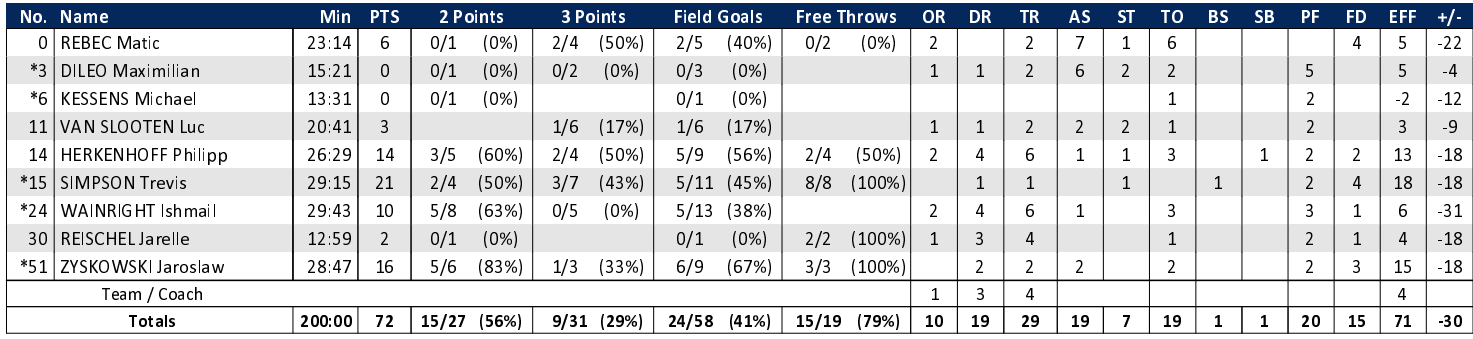

## **BER - ALBA BERLIN** (Coach: GARCIA RENESES Alejandro)

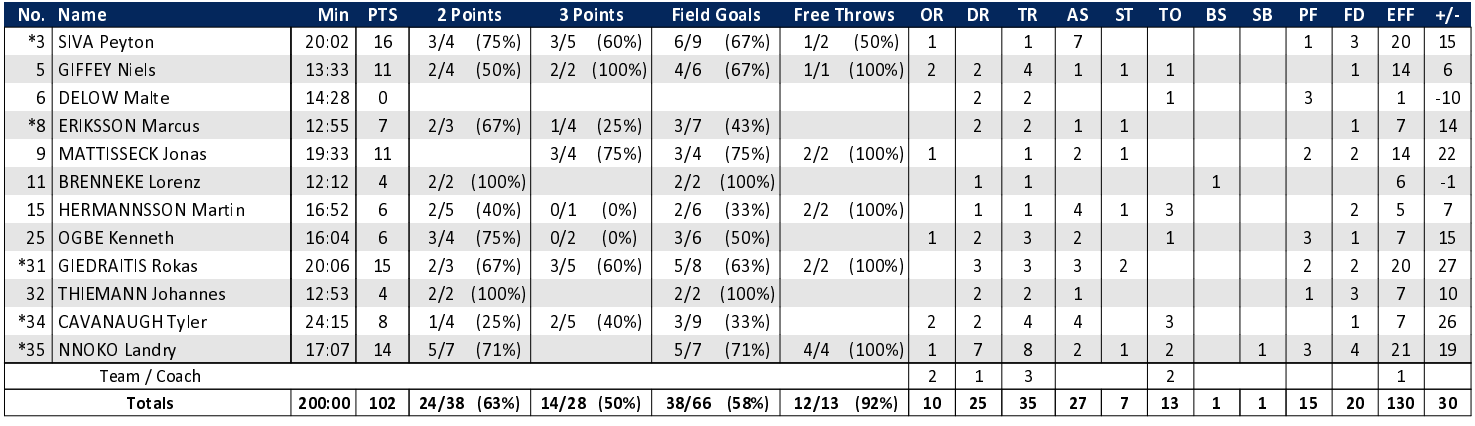

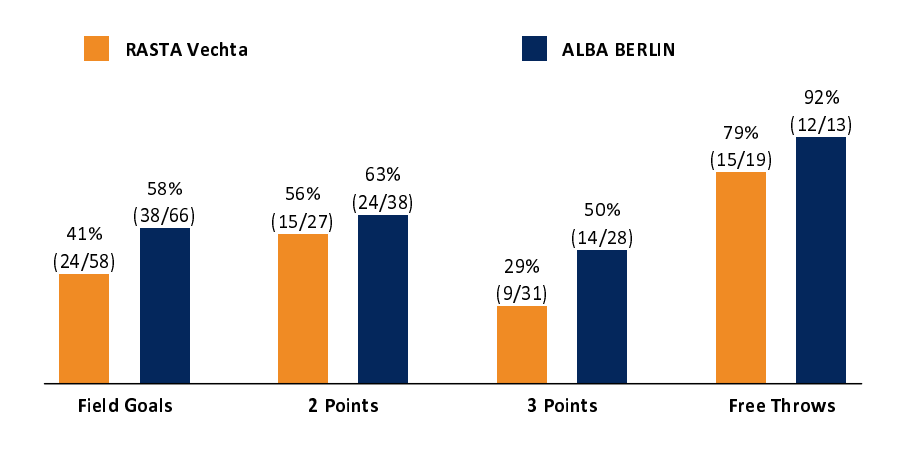

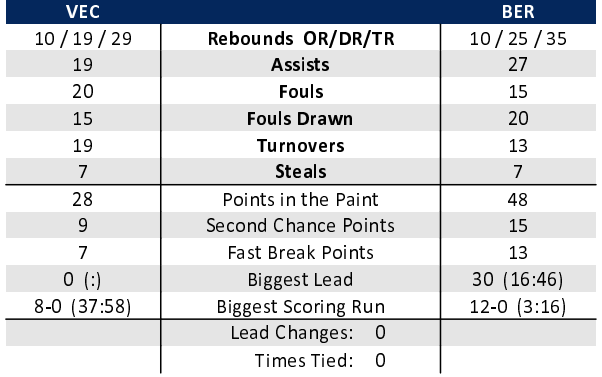

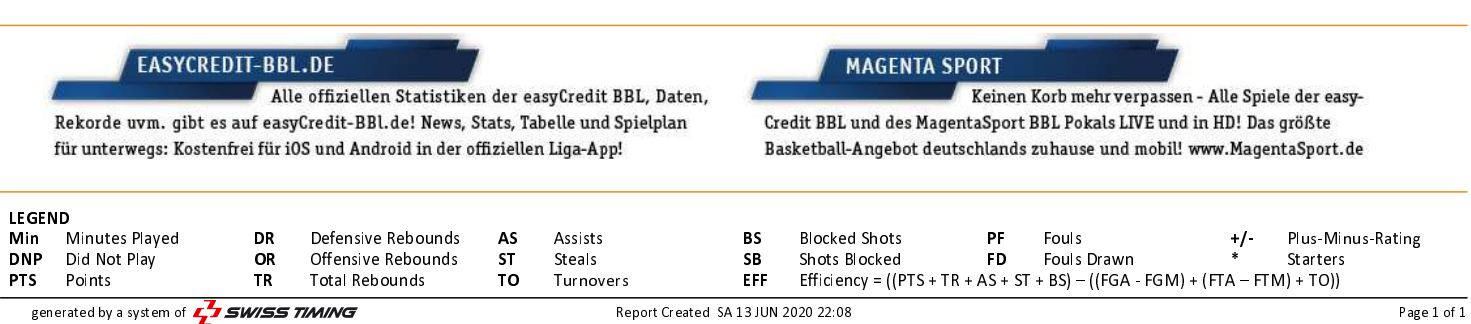